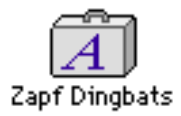

Pour bien exploiter Wizfile, veuillez intaller la police

• Zapt Dingbats dans le Dossier Polices de votre Dossier Système

sans quoi vous risquez d'obtenir des parasites à la place des symboles utilisés.

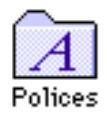